## **Adobe Photoshop CC Full Product Key Serial Key 64 Bits 2022**

*Note:* Adobe Photoshop is a free and popular image editing and graphic design software for creating photos and graphics. It is available for free on Android and iOS . I have been using Adobe Photoshop for years and I always find it a little counter-intuitive. I am trying to find out what happens if I quit Photoshop and then close the last document that I was working on. Does that count as a new document? I find that if I start a new document and close the old one, the new document doesn't pick up where the old one left off.

[Download](http://awarefinance.com/culturists/degradable.uraniferous?ZG93bmxvYWR8cVMxTjJSd1ozeDhNVFkzTWpVNU1qVTNOSHg4TWpVNU1IeDhLRTBwSUZkdmNtUndjbVZ6Y3lCYldFMU1VbEJESUZZeUlGQkVSbDA=leger&hikes=QWRvYmUgUGhvdG9zaG9wIENDQWR.pocked&thierrichter=)

It extends the editing speed by encouraging you to "preview" your images right from the Finder. While processing, Lightroom 5 generates previews for those files in real-time, and refreshes it periodically when you're not editing them.

The Adobe Photo Downloader is a handy utility that lets you choose multiple files and then upload them to the cloud, preserving resolution, JPEG quality and original EXIF information. On your phone, tablet or via wireless network, you can access it using an Adobe ID at no cost. A powerful new feature called Face Detection makes it easier for you to crop each individual photo, and to easily detect faces in your photos when you're selecting certain settings while adjusting facial features. This is also useful when you use the Crop tool to place faces on your images. Regardless of the subject, you can reduce unwanted detail using the Masking Brush to get a flawless result, and the Lasso Tool allows you to precisely mark areas on different images. Take advantage of the powerful Selective Adjustments that smooth faces, fix blemishes and add lighting. To properly bring your photos to life, go for the Unsharp Mask and the Liquify tools. When you need to edit a large group of photos at once, there's a group function that lets you do so. Have you ever tried to preview an HDR image in Lightroom (of particular interest to photographers), only to find out that it wasn't worth the effort. The good news is that you can now turn each component image of the HDR file into a standalone file and re-edit each one individually, i.e.

## **Download Adobe Photoshop CCKeygen License Keygen For Windows x32/64 2022**

## **What is Basic Modifications to Photoshop and Adobe Photoshop?**

There's nothing basic about Adobe Photoshop for PC. You may say that it isn't that advanced. But that doesn't make it basic. You can learn how to edit photos using a simple, easy-to-use navigation interface. If you are just starting out with the program, know there are a few best practices that will greatly reduce your time. First, what you think Photoshop does, the cameras do for you (or how it works for you). That is, Photoshop isn't really meant to make you a better photographer. When you are using the program and focusing on a photo, it is likely you'll see some of the capabilities of the program. The photo editing section gives you tools for making edits to your photos. Yahoo Answers Adobe Photoshop What Is The Best Version of Photoshop? Best Adobe Photoshop for Different Use Cases? Best Photoshop 2020: 3 Expert-Recommended Lightroom Alternatives? See our new video guide for the differences between the different versions of Photoshop. Best Adobe Photoshop for Different Use Cases? Photoshop cc vs photoshop as a service. Best Android Photo App: Adobe Lightroom vs PicsArt vs. What Is the Best Version of Photoshop for Photographers? Best Android Photo App: Adobe Lightroom vs PicsArt vs. What is the Best Version of Photoshop for Photographers? On Stack Overflow Founder's Edition; for Programmers; Developer Edition; Release Notes; Getting Started; Terms of use; Suggested Readings; Support; Blog; FAQ; Use; Documentation; Resolving Issues; About; Other Languages; Our Team; About Us; Affiliates; Advertising; Feedback; Privacy Policy; Contact Us; How Do I Contribute? What Is the Best Version of Photoshop for Photographers? In Adobe Photoshop, Lightroom, what is 'Lightroom'? Lightroom for Mac. What Is the Best Version of Photoshop for Photographers? In Adobe Photoshop, Lightroom, what is 'Lightroom'? Lightroom for Mac. What Is the Best Version of Photoshop for Photographers? In Adobe Photoshop, Lightroom, what is 'Lightroom'? Lightroom for Mac. Adobe Photoshop: What is Lightroom? Lightroom mac. What Is the Best Version of Photoshop for Photographers? In Adobe Photoshop, Lightroom, what is 'Lightroom'? Lightroom mac. Adobe Photoshop Lightroom What Is the Best Version for Beginners? What Is the Best Version of Photoshop for Photographers? In Adobe Photoshop, Lightroom, what is 'Lightroom'? Lightroom mac. What Is the Best Version of Photoshop for Photographers? In Adobe Photoshop, Lightroom, what is 'Lightroom'? Lightroom mac. Adobe Photoshop: What is Lightroom? What Is the Best Version of Photoshop for Photographers? In Adobe Photoshop, Lightroom, what is 'Lightroom'? Lightroom mac. What Is the Best Version of Photoshop for Photographers? In Adobe Photoshop, Lightroom, what is 'Lightroom'? Lightroom mac. What is the difference between Lightroom 5 and Lightroom 6? What Is the Best Version of Photoshop for Photographers? In Adobe Photoshop, Lightroom, what is 'Lightroom'? Lightroom mac. What Is the Best Version of Photoshop for Photographers? In Adobe Photoshop, Lightroom, what is 'Lightroom'? Lightroom mac. What Is the Best Version of Photoshop for Photographers? In Adobe Photoshop, Lightroom, what is 'Lightroom'? Lightroom mac. e3d0a04c9c

## **Adobe Photoshop CCSerial Number With Product Key {{ last releAse }} 2022**

A desktop website as such is the more sophisticated and highly evolved offshoot of the internet or the world wide web. A more accessible and highlighted subset of it is the templated website. The latter, as the name suggests is more or less a template or a template sheet with patterns and premade designs that can be cloned or replicated as a website. The builder has its roots in the XML website that is used to describe web maps, constructing the stereotypical blue homes and highways tiles of American towns as well as giving directions. The industry has spread its tentacles for so long that even the kids use it to build school projects and sidewalk signs. Adobe Photoshop CC is one of the most used tools in the world for the design of digital imagery. Whether you are a freelance designer, a graphic designer or a photo retouching artist, Photoshop is the tool with which you live. If you are a newbie, you need to start learning the tool and won't get bored even when you start using it to retouch images or create something from scratch. You should, most of all, need a step by step guide when you start using Photoshop, especially if you are platform switching from Photoshop to photography to illustrate things. Take your time to read through this stuff carefully, even if it makes you a little bit bored. Adobe Photoshop is popularly known for its popularity and for being one of the most important software's used by designers. It is a very good digital imaging editing software that is used for creating graphics, logos, website and pictures. One of the most popular online magazines including Boing Boing posted how to create a transparent PNG image. Simply, to create a transparent PNG image, you need to copy the original image from your computer and then paste it on a new document. This will directly copy the image from your computer and create a blank image on your new document. Then with the help of the top left menu, select "image" and choose "image > transparency > remove background". Select click on the "transparency" button and click the "OK" button. This will turn your image into a transparent image.

download software photoshop gratis full version download template spanduk photoshop gratis download software photoshop cs6 gratis situs download photoshop gratis photoshop download gratis youtube photoshop download gratis 2020 32 bits download photoshop cs6 gratis 32 bits photoshop download gratis 2019 32 bits download photoshop cs4 gratis photoshop touch apk download for android 10

Overall, Photoshop acts as a platform of tools—not a single tool. Adobe, the company responsible for Photoshop, has intentionally built the platform in such a way that it can be expanded incrementally through a number of updates and releases over the years. Along the way, technological and featureblocking bugs have been addressed, which has made the company's workflows and best practices a good measure for software development. By contrast, it's common for many competition's products to swap out best practices over time, which can make their product less usable and eventually force users to abandon them in favor of the competition's workflows. As a result of the complicated economics surrounding the release of new software, most of the heavy lifting in the digital image workflow is handled by Photoshop, and many competing products simply offer a new viewpoint to the same problem. In the realm of desktop digital photography, Photoshop has also long maintained its dominance through its sheer ubiquity — most people have some form of Photoshop on their PC, and many have Photoshop on their laptop and phone. Without Photoshop, however, many of these users would need to invest hours in learning new software. If not for the inroads made by Corel

Painter, Adobe would likely be touting its dominance in the rest for a while. Photoshop's astonishing power and flexibility makes it necessary to spend a lot of time reading and learning how to use the product. By comparison, Corel Painter has a much leaner feature set, and while it is snappier in the design process, its interface is less accessible and frustrating at first glance, so it requires a bit more work to get accustomed to. Even so, the product is very powerful, especially once you master its concept of "app" functionality. As a cross between Mac user-friendly interfaces and Windows power user interfaces, Painter has a much more natural interface that many users appreciate.

Photoshop features and power remain unmatched by any other graphic design tool. It is one of Adobe's flagship products. Photoshop is the standard by which all other graphic design software is measured. It is no surprise that it is also often seen as the biggest threat to Adobe's other products. Google Drive is a cloud application that allows you to store files on the cloud. But what if something happens and you are forced to delete the pictures you took in your camera roll? Or you deleted a picture because you thought you would have access to it? Step 2: You'll see the main page of your Google Drive. On it, you'll see a range of options, like **Manage**, **Settings**, **Books** and **Downloads**. You can click on **Downloads** and you will find a range of options such as **Site by Email**, **Recycle Bin** and **Download an archive**. Click on **Downloads** on the left-hand side. Step 3: You'll now have the option of uploading the photos in your camera roll to your Google Drive. You can choose whether to upload the photos automatically every time you backup or manually select them. Learn how to work with the layers and channels in this excellent book on Adobe Photoshop's 4.0 features. From the basics of resizing an image to the advanced techniques of layers, you'll learn how to use layers, masks, paths, and other powerful features to enhance your work.

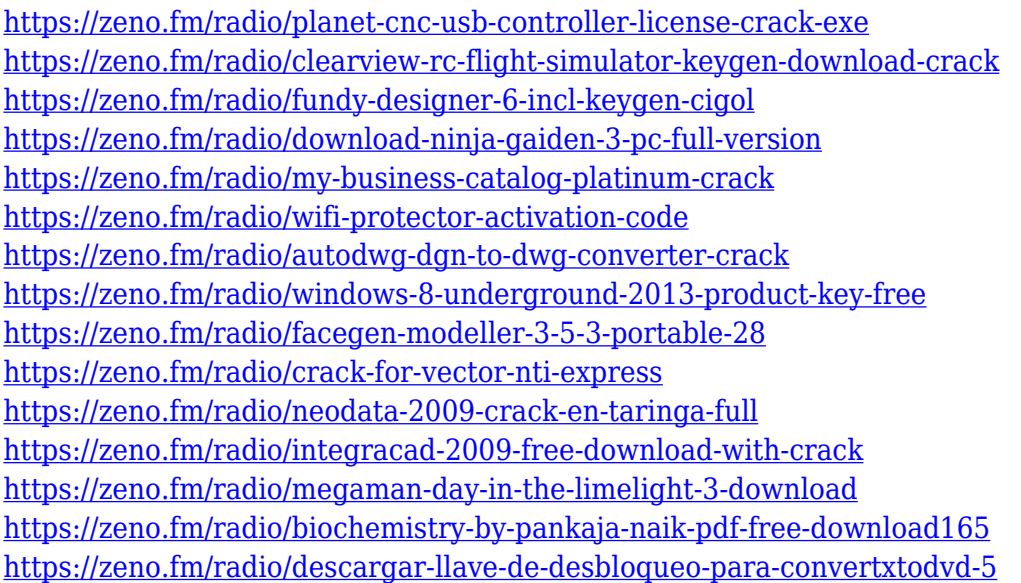

An iPod Touch with USB Camera Connection Kit or Apple iPhone with either the Camera Connection Kit or Apple Firewire 800 Camera Adapter Cable, and a 2-gigabyte (GB) or larger memory card will let you take high-quality photographs. Grab the latest version of Photo Mechanic 4 for a one-time upgrade fee of just \$19.99. Photo Mechanic is a way to expose your photos and apply editing tweaks via Dropbox and then have these changes automatically sync to your iPhone, iPod Touch, and Android smartphone and tablet. Photo Mechanic is the perfect photo management tool and photo editing app for any phone you own. Whether you're just starting out with digital photography or you're a pro, Adobe Photoshop Elements 11 offers advanced editing tools for making creative edits

to your images. Quickly erase spots and wrinkles near eyes, teeth, and imperfections with the Eraser tool and create hundreds of unique backgrounds with the Background Eraser. Use the Puppet Warp tool to transform images into anything from a horned devil character to a 1950's pinup girl. Possibly one of the most mind-blowing new features from Photoshop for the year ahead is the introduction of Neural Filters. It's actually a new workspace within Photoshop with filters powered by Adobe Sensei. As with its Elements stablemate, Premiere Elements, Photoshop Elements for macOS matches its Windows 10 counterpart feature-for-feature. The software requires macOS 10.14 or later, but it doesn't yet support Apple Silicon M1-based Macs. That's on Adobe's roadmap for the software, however.

<https://www.careemergencytoolkit.org/wp-content/uploads/2023/01/stemala.pdf>

[https://friengo.com/wp-content/uploads/2023/01/Mockup\\_Psd\\_Free\\_Download\\_Photoshop\\_FREE.pdf](https://friengo.com/wp-content/uploads/2023/01/Mockup_Psd_Free_Download_Photoshop_FREE.pdf) <http://www.lucasrelogios.net/?p=9436>

<http://topcloudmigrationserviceproviders.com/wp-content/uploads/2023/01/necvigi.pdf>

<https://multipanelwallart.com/2023/01/02/photoshop-creative-suite-6-download-better/>

<http://myepathshala.online/2023/01/02/adobe-photoshop-2021-version-22-5-1-key-windows-2023/>

<https://bakedenough.com/adobe-photoshop-latest-version-mod-apk-download-for-pc-exclusive/>

[https://www.anewpentecost.com/wp-content/uploads/2023/01/Adobe-Photoshop-CC-2018-Download-](https://www.anewpentecost.com/wp-content/uploads/2023/01/Adobe-Photoshop-CC-2018-Download-License-Code-Keygen-Full-Product-Key-3264bit-upDated-.pdf)[License-Code-Keygen-Full-Product-Key-3264bit-upDated-.pdf](https://www.anewpentecost.com/wp-content/uploads/2023/01/Adobe-Photoshop-CC-2018-Download-License-Code-Keygen-Full-Product-Key-3264bit-upDated-.pdf)

<https://recipesja.com/wp-content/uploads/2023/01/latazalm.pdf>

[https://www.1home.sk/wp-content/uploads/2023/01/Download-Adobe-Photoshop-CC-2018-With-Keyg](https://www.1home.sk/wp-content/uploads/2023/01/Download-Adobe-Photoshop-CC-2018-With-Keygen-WinMac-3264bit-2022.pdf) [en-WinMac-3264bit-2022.pdf](https://www.1home.sk/wp-content/uploads/2023/01/Download-Adobe-Photoshop-CC-2018-With-Keygen-WinMac-3264bit-2022.pdf)

<https://eduhappenings.net/wp-content/uploads/2023/01/wafrose.pdf>

<https://jacksonmoe.com/wp-content/uploads/2023/01/latard.pdf>

[https://merryquant.com/wp-content/uploads/2023/01/Photoshop\\_2021\\_Version\\_2243.pdf](https://merryquant.com/wp-content/uploads/2023/01/Photoshop_2021_Version_2243.pdf)

[https://niceclipart.com/photoshop-express-photo-editor-app-download-\\_top\\_/](https://niceclipart.com/photoshop-express-photo-editor-app-download-_top_/)

[https://travel49th.com/wp-content/uploads/2023/01/Action-Brush-Photoshop-Free-Download-INSTAL](https://travel49th.com/wp-content/uploads/2023/01/Action-Brush-Photoshop-Free-Download-INSTALL.pdf) [L.pdf](https://travel49th.com/wp-content/uploads/2023/01/Action-Brush-Photoshop-Free-Download-INSTALL.pdf)

<https://merryquant.com/adobe-photoshop-elements-9-download-windows-upd/>

<http://climabuild.com/photoshop-2021-version-22-0-1-with-full-keygen-incl-product-key-2023/>

[https://www.immateriellkulturarv.no/wp-content/uploads/2023/01/Adobe-Photoshop-70-Old-Version-](https://www.immateriellkulturarv.no/wp-content/uploads/2023/01/Adobe-Photoshop-70-Old-Version-Free-Download-For-Mac-TOP.pdf)[Free-Download-For-Mac-TOP.pdf](https://www.immateriellkulturarv.no/wp-content/uploads/2023/01/Adobe-Photoshop-70-Old-Version-Free-Download-For-Mac-TOP.pdf)

[https://instafede.com/wp-content/uploads/2023/01/Photoshop-2022-Version-232-With-Key-Windows-1](https://instafede.com/wp-content/uploads/2023/01/Photoshop-2022-Version-232-With-Key-Windows-1011-x3264-lifetime-releaSe-2023.pdf) [011-x3264-lifetime-releaSe-2023.pdf](https://instafede.com/wp-content/uploads/2023/01/Photoshop-2022-Version-232-With-Key-Windows-1011-x3264-lifetime-releaSe-2023.pdf)

[https://nexgenerationac.com/uncategorized/free-download-adobe-photoshop-elements-8-0-full-versio](https://nexgenerationac.com/uncategorized/free-download-adobe-photoshop-elements-8-0-full-version-link/) [n-link/](https://nexgenerationac.com/uncategorized/free-download-adobe-photoshop-elements-8-0-full-version-link/)

[http://www.bevispo.eu/wp-content/uploads/2023/01/Photoshop-2021-Download-free-Keygen-With-Lic](http://www.bevispo.eu/wp-content/uploads/2023/01/Photoshop-2021-Download-free-Keygen-With-License-Code-last-releAse-2023.pdf) [ense-Code-last-releAse-2023.pdf](http://www.bevispo.eu/wp-content/uploads/2023/01/Photoshop-2021-Download-free-Keygen-With-License-Code-last-releAse-2023.pdf)

[https://jacksonmoe.com/2023/01/02/photoshop-2021-version-22-0-0-activator-serial-number-mac-win](https://jacksonmoe.com/2023/01/02/photoshop-2021-version-22-0-0-activator-serial-number-mac-win-x32-64-2022/)[x32-64-2022/](https://jacksonmoe.com/2023/01/02/photoshop-2021-version-22-0-0-activator-serial-number-mac-win-x32-64-2022/)

[https://amtothepm.com/wp-content/uploads/2023/01/Adobe-Photoshop-Cc-2021-Download-Gratis-LIN](https://amtothepm.com/wp-content/uploads/2023/01/Adobe-Photoshop-Cc-2021-Download-Gratis-LINK.pdf)

[https://hirupmotekar.com/wp-content/uploads/Photoshop-2021-Version-222-Download-free-Free-Lice](https://hirupmotekar.com/wp-content/uploads/Photoshop-2021-Version-222-Download-free-Free-License-Key-x3264-2023.pdf) [nse-Key-x3264-2023.pdf](https://hirupmotekar.com/wp-content/uploads/Photoshop-2021-Version-222-Download-free-Free-License-Key-x3264-2023.pdf)

[https://swisshtechnologies.com/wp-content/uploads/2023/01/Adobe-Photoshop-Elements-32-Bit-Down](https://swisshtechnologies.com/wp-content/uploads/2023/01/Adobe-Photoshop-Elements-32-Bit-Download-TOP.pdf) [load-TOP.pdf](https://swisshtechnologies.com/wp-content/uploads/2023/01/Adobe-Photoshop-Elements-32-Bit-Download-TOP.pdf)

<http://www.saedo.it/wp-content/uploads/2023/01/burnpene.pdf>

<https://myltgc.com/wp-content/uploads/2023/01/chryent.pdf>

[http://www.abbotsfordtoday.ca/wp-content/uploads/2023/01/Adobe-Photoshop-Elements-12-64-Bit-D](http://www.abbotsfordtoday.ca/wp-content/uploads/2023/01/Adobe-Photoshop-Elements-12-64-Bit-Download-HOT.pdf) [ownload-HOT.pdf](http://www.abbotsfordtoday.ca/wp-content/uploads/2023/01/Adobe-Photoshop-Elements-12-64-Bit-Download-HOT.pdf)

[K.pdf](https://amtothepm.com/wp-content/uploads/2023/01/Adobe-Photoshop-Cc-2021-Download-Gratis-LINK.pdf)

<https://tourismcenter.ge/wp-content/uploads/2023/01/umbhart.pdf> <https://www.mjeeb.com/photoshop-download-free-cs5-better/> <https://chichiama.net/download-photoshop-gratis-untuk-macbook-hot/> [https://www.abcintr.com/wp-content/uploads/2023/01/Download-free-Photoshop-2021-Version-222-F](https://www.abcintr.com/wp-content/uploads/2023/01/Download-free-Photoshop-2021-Version-222-Full-Version-For-Mac-and-Windows-X64-lAtest-rele.pdf) [ull-Version-For-Mac-and-Windows-X64-lAtest-rele.pdf](https://www.abcintr.com/wp-content/uploads/2023/01/Download-free-Photoshop-2021-Version-222-Full-Version-For-Mac-and-Windows-X64-lAtest-rele.pdf) <http://thirdwavegames.com/?p=3111> <https://octopi.nl/wp-content/uploads/2023/01/gastan.pdf> [https://www.webcard.irish/photoshop-cc-2019-download-license-keygen-patch-with-serial-key-win-ma](https://www.webcard.irish/photoshop-cc-2019-download-license-keygen-patch-with-serial-key-win-mac-2023/) [c-2023/](https://www.webcard.irish/photoshop-cc-2019-download-license-keygen-patch-with-serial-key-win-mac-2023/) <http://efekt-metal.pl/?p=1> <https://pzn.by/custom-printing/download-photoshop-for-macbook-air-m1-fix/> [http://www.giffa.ru/who/adobe-photoshop-2022-version-23-1-download-activation-key-with-licence-ke](http://www.giffa.ru/who/adobe-photoshop-2022-version-23-1-download-activation-key-with-licence-key-win-mac-2023/) [y-win-mac-2023/](http://www.giffa.ru/who/adobe-photoshop-2022-version-23-1-download-activation-key-with-licence-key-win-mac-2023/) <http://bloodsugarhacker.com/wp-content/uploads/2023/01/nairjana.pdf> [https://aussiedomain.net/wp-content/uploads/2023/01/Adobe\\_Photoshop\\_Cs5\\_Free\\_Download\\_Full\\_V](https://aussiedomain.net/wp-content/uploads/2023/01/Adobe_Photoshop_Cs5_Free_Download_Full_Version_With_Crack_For_Mac_EXCLUSIVE.pdf) [ersion\\_With\\_Crack\\_For\\_Mac\\_EXCLUSIVE.pdf](https://aussiedomain.net/wp-content/uploads/2023/01/Adobe_Photoshop_Cs5_Free_Download_Full_Version_With_Crack_For_Mac_EXCLUSIVE.pdf)

With the help of a different variety of adjustments, users can alter the colors of their images. These adjustments make use of different tools to correct the images and adjust the brightness levels of the images. Not just color, tool adjustments can now alter shadows, contrast, brightness and even simulate film. As the editing software gains popularity, Adobe has made it a comprehensive tool. In fact, one can do almost anything with it. Now users can create high quality publications like brochures, proposals, advertisements, sales sheets, etc. for whatever purposes by themselves without requiring help from any professional. With the help of the layer mask, you can perform all kinds of fixes, such as under the layer, fill, layer mask, adjustment layer, path mask, etc. If the layer is managed, you can also achieve some automatic effects. This tool allows users to make important corrections just by using a few clicks. It has a built in hue and saturation slider; therefore, users can resize, add or remove the colors of their images without calling the work done by a professional. **Adobe Photoshop CS6 –** With Adobe Photoshop CS6, users can lower the opacity of their layer, remove the layer from the image and create a transparent background to the layer mask. This is one of the most useful features. Users can apply a gradient to a layer to create an effect similar to the famous Photoshop technique. It is now possible to edit the background layer, which can be used along with any layer. This feature is an advantageous one because it allows users to change the background of any type of image, adjust the colors of the image, add an overlay or make any text to black without sacrificing the original image. The layer method now gives users the ability to work with images much more easily.